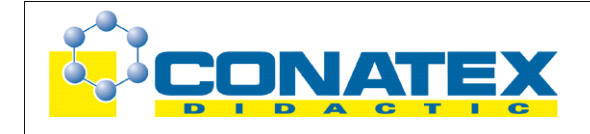

### **Impuls**

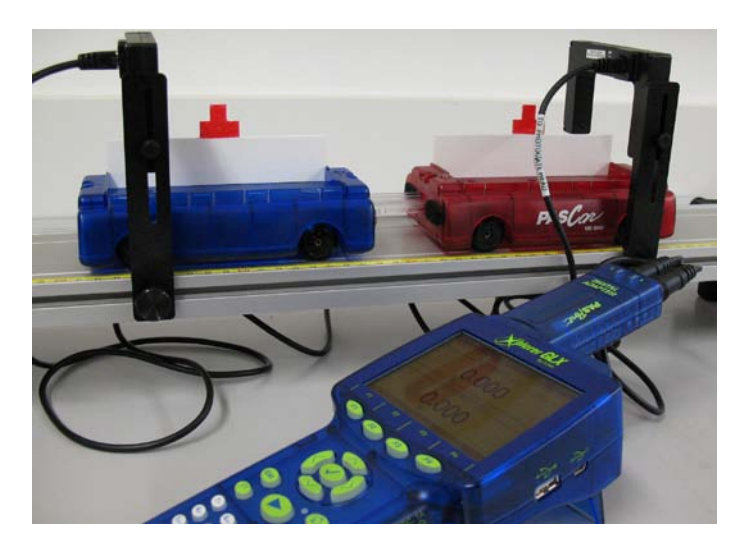

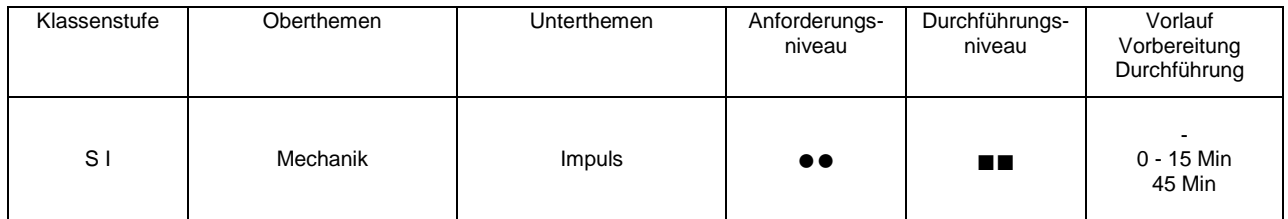

# **Lehrziele**

- die Schüler untersuchen, welche Geschwindigkeiten zwei Wagen erhalten, die aus der Ruhe durch eine zwischen ihnen gespannte Feder in entgegengesetzte Richtungen beschleunigt werden (fachlicher Inhalt)
- die Schüler untersuchen den Einfluss der Massen der beiden Stoßpartner für den beschriebenen Fall (fachlicher Inhalt)
- die Schüler messen die Geschwindigkeiten der Wagen mit dem Messinterface Xplorer GLX und 2 Lichtschranken (technische Kompetenz)
- die Schüler vergleichen die gemessenen Geschwindigkeit der Wagen in Abhängigkeit von ihrer Masse und berechnen auch die zugehörigen Impulse (Methodenkompetenz)

# **Einführung**

Die große Bedeutung, die dem Impulsbegriff in der technischen Anwendung zukommt (Flug- und Fahrdynamik), legt es nahe, ihm auch in der Schule eine entsprechende Aufmerksamkeit zukommen zu lassen, auch wenn er hier meist im Schatten des doch bekannteren Begriffes Energie zu stehen scheint. Bei dem Versuch handelt es sich um das klassische Experiment zur Einführung des Impulsbegriffes, bei dem zwei Wagen, die sich zunächst in Ruhe befinden, durch eine zwischen ihnen gespannte Feder in entgegengesetzte Richtungen beschleunigt werden. Ihre Geschwindigkeiten sind dann bei gleichen Massen ebenso gleich, bei verschiedenen Massen sind sie indirekt proportional zur Masse des Fahrzeugs. So liegt es nahe, das Produkt aus Masse und

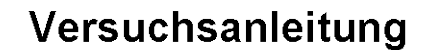

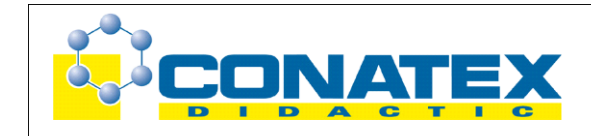

Geschwindigkeit als versuchsbestimmende Größe zu betrachten. Dies führt dann schlüssig zur Definition des Impulses. Der deduktive Weg über den Kraftstoß eignet sich natürlich nicht für ein Praktikum und wird deshalb wohl besser im Fachunterricht Platz finden.

Der Spezialfall "beide Fahrzeuge zu Beginn in Ruhe" bietet sich natürlich an, da die Messergebnisse dann einfach zu interpretieren sind und rasch zum Produkt aus Masse und Impuls führen. Im Bereich "für Spezialisten" sind dann auch noch Versuchserweiterungen durch einen Stoß eines bewegten Fahrzeugs mit einem ruhenden (inklusive vorgespannter Feder) dargestellt. Diese werden aber aus Zeitgründen im Regelfall unterbleiben (es sei denn, man verfügt über komfortable Praktikumszeiten), sie erfordern vom Experimentator etwas mehr Geschick (timing) und eine abweichende Messtechnik. In jedem Fall kommt man nicht umhin, das Thema im Fachunterricht noch weiter zu bearbeiten und theoretisch zu fundieren. Ziel des Praktikumsversuches ist lediglich die experimentelle Einführung des Produkts aus Masse und Geschwindigkeit, das in diesem Versuch für beide Stoßpartner dasselbe Ergebnis liefert. Die Messwerte sind dabei für das verwendete experimentelle Design (vor allem Verzicht auf eine Luftkissenfahrbahn) außerordentlich gut, das Versuchsresultat ist für die Schüler überzeugend.

Das Experiment erfordert prinzipiell keine Vorkenntnisse, wenn die Schüler allerdings das Messen mit GLX und Lichtschranke bereits von anderen Versuchen (z.B. Energieumwandlungen) kennen, ist das natürlich von Vorteil. Ob man das Experiment schon durch Theorie im Fachunterricht vorbereitet oder den experimentellen Einstieg in das Thema im Praktikum wählt, bleibt dem Unterrichtenden überlassen. Im Anschluss an dieses Experiment wird man vermutlich (nicht zwingend) die beiden Experimente zu den Stößen (GLX 26 – Elastischer Stoß und GLX 27 – Inelastischer Stoß) durchführen.

## **Notwendiges Material**

Fahrbahn mit 2 Wagen und Ballastmassen 2 Haltebügel für Lichtschranken 2 Unterbrecherfahnen

Xplorer GLX Digitaladapter 2 Lichtschranken

## **Didaktische und methodische Hinweise**

Im Anhang finden sich ein Handbuch sowie ein Schülerarbeitsblatt.

Das Handbuch ist als Lehrsaalexemplar gedacht und sollte jeder Arbeitsgruppe in einem Schnellhefter oder Ordner zur Verfügung stehen, es führt die Schüler step-by-step durch den Versuch und erläutert insbesondere sehr ausführlich die Bedienung des Xplorer GLX. Das Schülerarbeitsblatt enthält eine Kurzfassung von Versuchsaufbau und Versuchsdurchführung (zur häuslichen Wiederholung) sowie Fragen zur Auswertung der Versuchsergebnisse.

Die Schüler erstellen zunächst den Versuchsaufbau mit Fahrbahn und Zubehör. Auf eine Höhenjustierung der Fahrbahn wird in der Anleitung verzichtet. Wenn alle Füßchen vollständig eingeschraubt sind und der Experimentiertisch einigermaßen waagrecht steht, so reicht das für die angestrebte Messgenauigkeit vollkommen aus.

In der vorliegenden Beschreibung werden zwei Lichtschranken sowie zwei Unterbrecherfahnen für die Fahrbahnwagen verwendet. Die Lichtschranken können mit den dazu passenden

- Seite 2 von 4 -

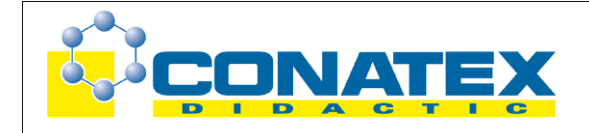

Haltebügeln aus Kunststoff bequem an der Fahrbahn montiert und justiert werden, die passenden Unterbrecherfahnen finden in speziellen Nuten auf den Ladeflächen der Fahrbahnwagen sicheren Halt und können auch für andere Versuche zu Kinematik und Dynamik verwendet werden. **Insbesondere die korrekte Höhenjustierung der Lichtschranken ist hier sorgfältig zu prüfen.** Durch die Kontroll-LED an der Lichtschranke sollte das keine Probleme bereiten.

Dieser Aufbau ist sicherlich die preisgünstigste Variante, da man die Lichtschranken auch gut für die Versuche zu den mechanischen Energieumwandlungen oder zur Kinematik in Verbindung mit einem Speichenrad gebrauchen kann. Sämtliche Versuche aus dem Themengebiet Impuls ließen sich ebenso mit zwei Ultraschallabstandssensoren durchführen. Messtechnik und Auswertung sind dann zwar etwas komplizierter, andererseits wird das experimentelle Handling dadurch einfacher, insbesondere wenn sich beide Wagen vor dem Stoß in Bewegung befinden sollen. Dafür werden aber auch erhebliche Veränderungen am Handbuch notwendig.

Der Messmodus **Zeitgeber für Stoßversuche** ist genau auf das verwendete experimentelle Design zugeschnitten. Im **Digitalanzeigemodus** werden die Geschwindigkeiten, die das GLX über die Verdunkelungszeiten der beiden Lichtschranken und die Breiten der Unterbrecherfahnen bestimmt, dargestellt. Im Menü für die Messparameter ist die Fahnenbreite von 2,5 cm bereits voreingestellt. Gezeigt wird jeweils die zuletzt registrierte Geschwindigkeit. Dies setzt voraus, dass sich beide Wagen (insbesondere deren Unterbrecherfahnen) vor der Auslösung der Feder zwischen den beiden Lichtschranken befinden. Lichtschranke 1 misst dann die Geschwindigkeit von Wagen 1, Lichtschranke 2 misst die Geschwindigkeit von Wagen 2. Um das Überschreiben dieser Werte zu vermeiden, sollten die Wagen nach Durchqueren der Lichtschranken von Hand gestoppt werden, ansonsten können sie nach Reflexion an den Endstoppern die Lichtschranken ein zweites Mal passieren. Prinzipiell kann man das Überschreiben umgehen, indem man nicht im Digitalanzeigemodus, sondern im Modus **Tabelle** darstellt, die Erfahrung im Praktikum hat aber gezeigt, dass die Schüler mit dem beschriebenen Messmodus besser zurecht kommen. **Bei der Positionierung von Lichtschranken und Wagen ist insbesondere darauf zu achten, dass die Unterbrecherfahnen der Wagen die Lichtschranken erst erreichen, nachdem sich die Wagen voneinander gelöst haben.** In den Wagen ist jeweils ein dreistufiger Federspann-

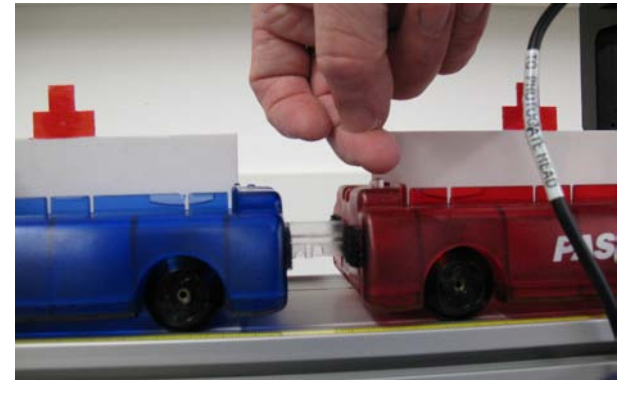

mechanismus eingebaut (nur einer davon wird genutzt), der durch einen kleinen Knopf auf der Oberseite ausgelöst werden kann, ohne die Bewegung stark zu Beeinflussen. Für eine gute Reproduzierbarkeit sollte darauf geachtet werden, dass sich beide Wagen mit dem Federstößel berühren (auf das prinzipielle Versuchsergebnis hat dies aber keinen Einfluss). Zum Spannen der Feder wird der Stößel durch Betätigen des Knopfes (Vorsicht!) erst ganz ausgefahren und dann bis zur mittleren Raste eingeschoben. Der Spannmechanismus wird auch ausgelöst, wenn

der Wagen mit einem anderen Wagen oder einem Hindernis kollidiert. Das erlaubt auch Kollisionsexperimente von bewegten Wagen mit Energieeintrag, sorgt andererseits aber dafür, dass insbesondere in Gruppen mit Jungen zunächst einmal Unfug gemacht wird. Hier sollte vorab gleich daran erinnert werden, dass es sich nicht um Spielzeug, sondern um hochwertiges Experimentiermaterial handelt (Abstürze vom Experimentiertisch können die Wagen aber ganz gut ab). Um den Stößel wieder komplett einzufahren, muss der Auslöseknopf eingedrückt und dann vorsichtig wieder losgelassen werden. Ein komplett eingefahrener Stößel löst bei Kollision nicht aus, das ist also die Grundkonfiguration für alle Experimente, die den Federspannmechanismus nicht nutzen.

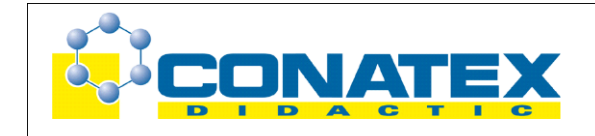

Im ersten Experiment (gleiche Fahrzeugmassen) werden natürlich annähernd gleiche Geschwindigkeiten gemessen, in den Experimenten mit verschiedenen Massen verhalten sich die Geschwindigkeiten umgekehrt wie die Fahrzeugmassen. Die Messwerte sind hier so gut, dass dieser Zusammenhang leicht von den Schülern erkannt wird. Dabei zeigt sich auch, dass es keine Rolle spielt, an welchem Wagen der Federspannmechanismus verwendet wird (actio = reactio).

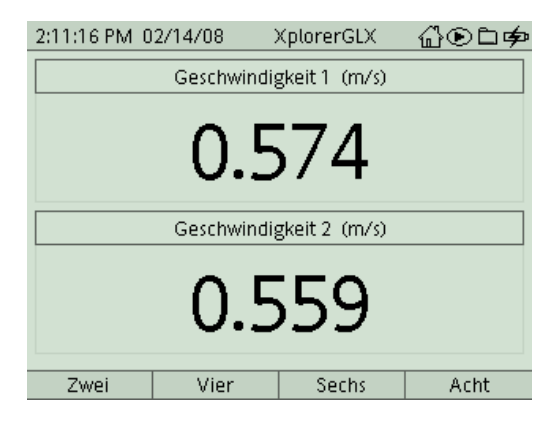

Das Handbuch und das Schülerarbeitsblatt sind so konzipiert, dass der Schwerpunkt auf der Hinführung zum Produkt aus Masse und Geschwindigkeit liegt. Im Anschluss an diesen Hauptteil findet sich aber auch noch ein Bezug zur Spannenergie und auch eine Variation des Experiments (Wagen mit Anfangsimpuls), die aber nicht zwingend durchgeführt werden müssen.

## **Hinweis zum Zeitbedarf**

Der Xplorer GLX erlaubt durch seine messtechnischen Möglichkeiten aufwändigere Versuche, als sie mit klassischem Schülerexperimentiermaterial möglich waren. Dies zeigt sich natürlich auch in einem erhöhten Zeitbedarf, insbesondere in der Phase, in der die Schüler das Gerät erst einmal kennen lernen müssen. Da dieser Versuch vermutlich der erste aus der Gruppe "Impuls und Stoß" sein wird, den die Schüler durchführen, sollte man eine beträchtliche Zeit für den Versuchsaufbau einkalkulieren (das funktioniert dann bei weiteren Versuchen mit demselben Experimentieraufbau erheblich schneller). Die zwei bis drei Messungen sollten aber auch von langsamen Gruppen in 45 min zu schaffen sein, die Auswertung kann dann zu Hause an Hand der Messwerte erfolgen. Schnellere Gruppen finden noch genügend Anregungen für weitere Untersuchungen.

## **Erweiterung**

Falls 90 min zum Experimentieren zur Verfügung stehen, kann die Auswertung natürlich erweitert werden, z. B. Betrachtung der Energie (Handbuch 9. und 10.) oder Anfangsgeschwindigkeit eines Wagens (Handbuch 11. und 12.). Daneben könnte man an dieser Stelle auch gleich die Experimente GLX 26 (Elastischer Stoß) oder GLX 27 (Inelastischer Stoß) anhängen, deren experimentelles Design (bis auf die gespannte Feder) identisch ist.

# **Arbeitsblatt (-blätter)**

- Handbuch für den Experimentierraum (6 Seiten farbig, ein Exemplar pro Gruppe)
- Schülerarbeitsblatt (1 Seite s/w, zum Kopieren für jeden Schüler)

#### **Aufgabe:**

Eine der wichtigsten Rechengrößen für Analysen in der Dynamik ist der Impuls. Man bezeichnet damit das Produkt aus Masse und Geschwindigkeit:  $p = mv$ .

Dieser Impuls ist deshalb ein so schlagkräftiges Instrument, da für ihn ein noch stärkerer Erhaltungssatz gilt als für die Energie. Im Experiment untersuchen wir die Impulserhaltung in einer besonders einfachen Situation. Zwei Wagen, die zu Beginn des Experiments beide in Ruhe sind (der Gesamtimpuls ist dann logischerweise 0), stoßen sich durch Federkraft gegenseitig ab und bewegen sich dann in entgegengesetzte Richtungen. Mit Lichtschranken können wir ihre Geschwindigkeiten messen und damit die Impulse nach der "Explosion" bestimmen.

#### **Versuchsaufbau:**

- 1. Positioniere die Stopper etwa 10 cm von den Enden der Fahrbahn entfernt und platziere beide Wagen so auf der Fahrbahn, das ihre Klettbandseiten zueinander zeigen. Stecke die Unterbrecherfahnen senkrecht in die seitlichen Aufnahmeschlitze auf den Ladeflächen der Wagen.
- 2. Zur Befestigung der Lichtschranken liegen Haltebügel aus Kunststoff bei. Führe diese mit der Haltemutter in das seitliche Profil der Fahrbahn ein und klemme die Bügel etwa an den Positionen 45 cm und 75 cm fest. Die Lichtschranken befestigst Du mit den kleinen Rändelschrauben im Schlitz des Haltebügels. Dazu musst Du vermutlich erst die Klemmhalterung von der Lichtschranke entfernen (siehe Bild).
- 3. Wichtig ist nun eine exakte Höhenjustierung der Lichtschranken. Stelle diese so ein, dass der Lichtstrahl genau die mittlere Stufe der Unterbrecherfahne trifft (Für diese Justierung ist der Schlitz im Haltebügel gedacht.).
- 4. Schließe die Lichtschranken mit den zugehörigen Leitungen am Digitaladapter an (sinnvollerweise die linke Lichtschranke an Anschluss 1, die rechte an 2).

#### Befestigung Lichtschranke Aufbau

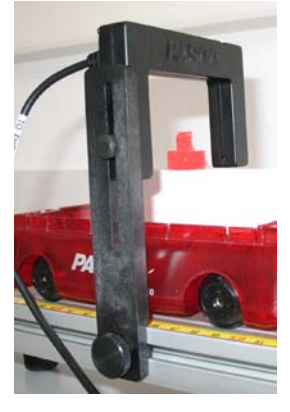

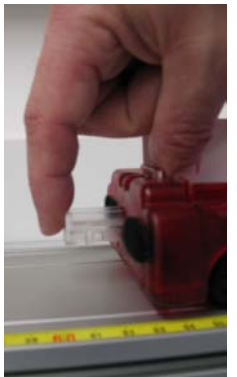

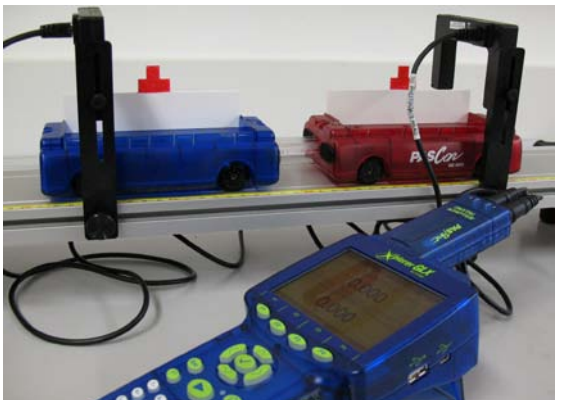

Spannen Auslösen

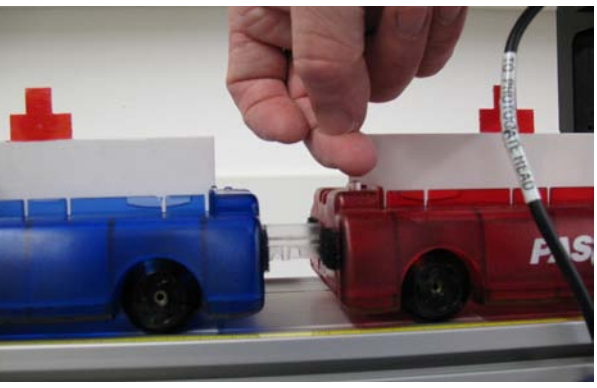

#### **Versuchsdurchführung (Bedienung des GLX):**

- 1. Schließe den Netzadapter am GLX an oder schalte es mit  $\bigcirc$  ein.
- 2. Stecke den Digitaladapter vorsichtig (**ohne zu verkanten**) am GLX im Port 1 ein. Dabei öffnet automatisch folgendes Auswahlmenü:

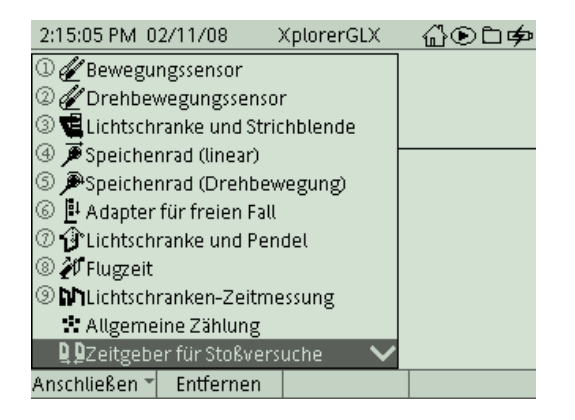

3. Wähle mit  $\bigcirc$  oder Zifferntasten (Nummerierung kann abweichen) den Messmodus **Zeitgeber für Stoßversuche**. In diesem Modus bestimmt das GLX die Geschwindigkeiten beim Durchgang durch die beiden Lichtschranken über die Verdunkelungszeiten und die Breiten der Unterbrecherfahnen. Nach Auswahl mit

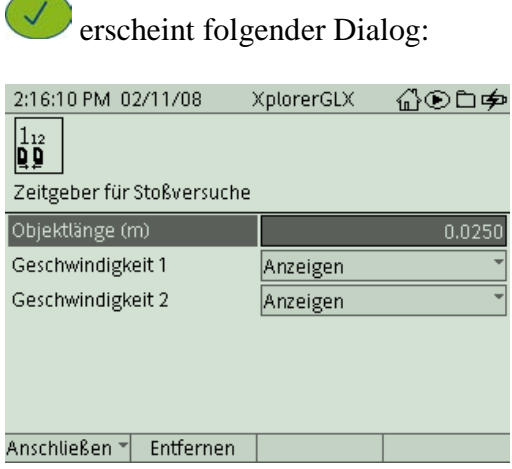

Vermutlich stimmt die Breite Deiner Unterbrecherfahne (mittlere Stufe) schon mit dem eingestellten Wert überein, so dass Du hier keine Änderung vornehmen brauchst

(ansonsten Auswahl mit  $\bigvee$ , Korrektur mit Tastatur und Bestätigung mit  $\bigvee$ ).

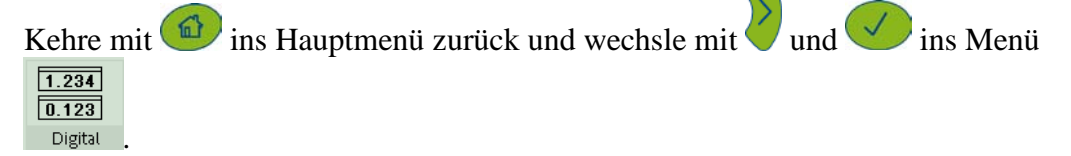

4. Die obere Anzeige ist bereits für die Darstellung der Geschwindigkeit, die in

Lichtschranke 1 gemessen wird, eingestellt. Mit den Tasten ( $\checkmark$ ) (invertieren),  $\checkmark$ und öffnest Du für das untere Anzeigenfeld ein Pulldown-Menü, in dem Du die . Geschwindigkeit 2" mit  $\vee$  auswählen und mit bestätigen kannst.

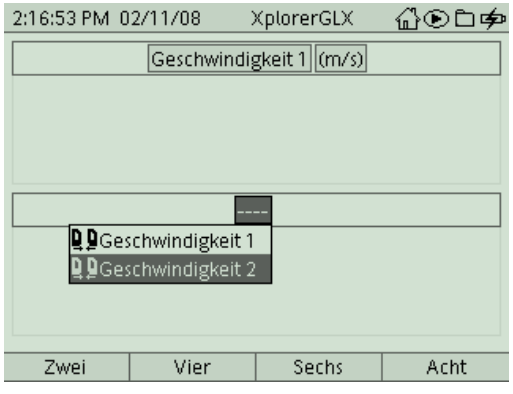

5. Bringe nun das GLX mit in Messbereitschaft. Diese erkennst Du an der Nullanzeige im Messfenster:

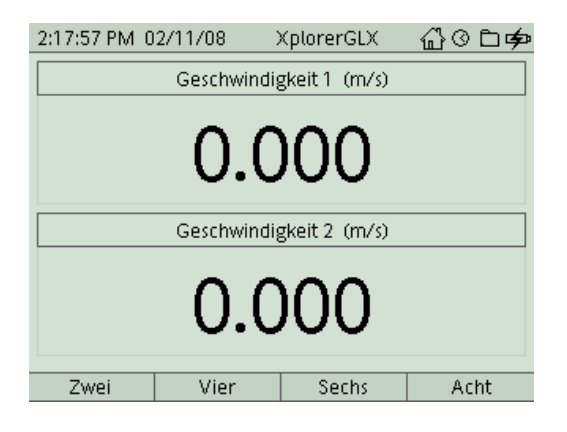

6. In beiden Wagen befinden sich Federschussmechanismen, die sich mit einem kleinen durchsichtigen Knopf auf der Oberseite des Wagens auslösen lassen. Löse bei **einem** Wagen die Feder zunächst aus, so dass der Federstab herausspringt und drücke ihn dann wieder vorsichtig hinein, bis er in der mittleren Position einrastet (siehe Foto "Spannen", drei Positionen sind möglich). Positioniere nun beide Wagen mit den Klettbandseiten zueinander zwischen den Lichtschranken, so dass der ausgefahrene Federstab direkt am Gehäuse des zweiten Wagens anliegt.

Durch einen leichten Druck auf den Arretierungsknopf löst Du den Federstab aus (siehe Foto "Auslösen"). Beide Wagen stoßen sich dabei voneinander ab und passieren die Lichtschranken. Du solltest danach die Wagen von Hand stoppen, um eine Doppelmessung zu vermeiden. Auf dem Display erscheinen jetzt die gemessenen Geschwindigkeiten  $v_1$  (Wagen 1) und  $v_2$  (Wagen 2). Was fällt Dir auf den ersten Blick bereits auf?

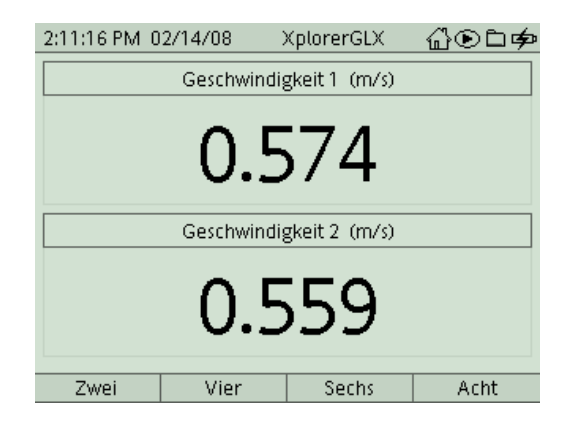

Übernimm die Werte auf Dein Arbeitsblatt und berechne die Beträge der beiden Impulse. Die Wagenmassen kannst Du mit einer Digitalwaage messen. Sie betragen näherungsweise jeweils 250 g.

7. Im nächsten Experiment untersuchen wir den Einfluss der beteiligten Massen auf die resultierenden Geschwindigkeiten. Vergrößere die Masse des linken Wagens (1), indem Du die zwei zugehörigen Ballastgewichte auf seine Ladefläche legst. Versuch und Auswertung erfolgen wieder genauso wie vorher. Vergleiche die erzielten Geschwindigkeiten. Wie hängen sie mit den Massen der Fahrzeuge zusammen?

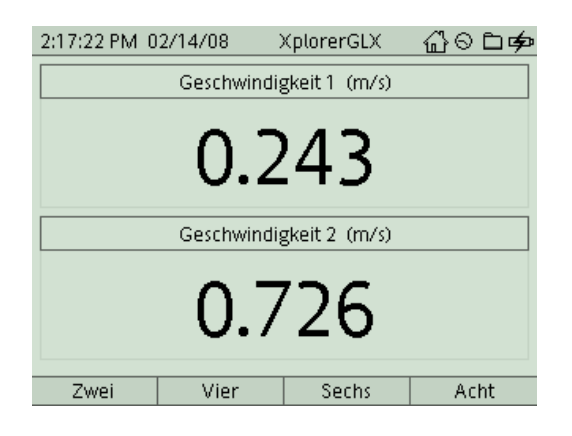

8. Aus Symmetriegründen sollte es natürlich keine Rolle spielen, ob der linke oder der rechte Wagen schwerer ist. Um das zu prüfen, kannst Du den Ballast auf den rechten Wagen umsetzen und das Experiment wiederholen. Spielt es eine Rolle, auf welchem Wagen der Spannmechanismus eingesetzt wird?

Soweit solltest Du im Experiment auf jeden Fall gekommen sein. Vervollständige jetzt Dein Arbeitsblatt. Im Folgenden gibt es noch ein paar zusätzliche Untersuchungen für schnellere Gruppen oder umfangreichere Praktika:

9. Die absoluten Werte der Geschwindigkeiten hängen vor allem davon ab, wie stark die Feder gespannt war. Das probieren wir nun noch aus. Verwende wieder die beiden leeren Wagen und spanne den Federmechanismus auf Position 3 (Stab fast vollständig eingeschoben). Führe den Versuch dann wie gewohnt durch.

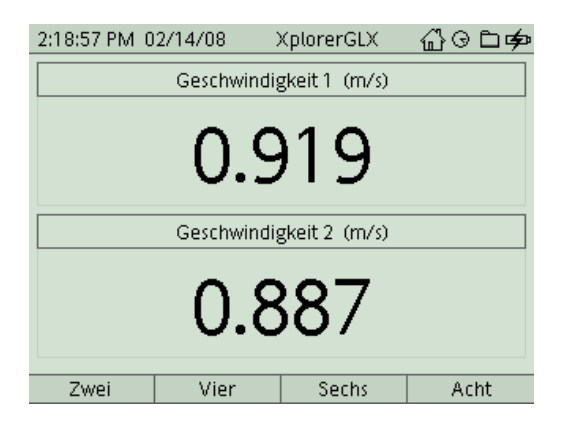

Vergleiche die erzielten Geschwindigkeiten mit der ersten Messung. Was hat sich verändert, was ist gleich geblieben?

10. Ballastiere nun beide Wagen mit jeweils einem Barren auf. Spanne den Federmechanismus wieder auf Position 3 und wiederhole den Versuch. Vergleiche die Messwerte mit dem direkt vorhergehenden Versuch. Wie wirkt sich also die generelle Vergrößerung der Masse bei gleichbleibendem Krafteinsatz auf die erzielten Geschwindigkeiten aus?

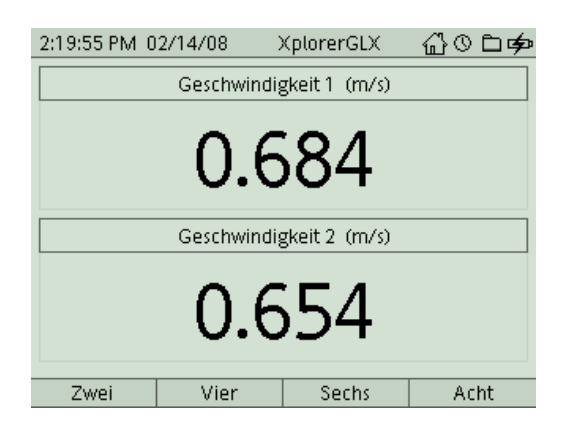

Warum sind bei doppelter Fahrzeugmasse (das Ballastgewicht hat die gleiche Masse wie der Wagen alleine) die erzielten Geschwindigkeiten eigentlich nicht genau halb so groß wie im Versuch zuvor?

Im Folgenden wird für Spezialisten erklärt, wie man den Versuch so abändern kann, dass sich die Wagen zu Beginn nicht in Ruhe befinden, sondern bereits in Bewegung sind.

#### **Für Spezialisten:**

11. Mit einem Trick kannst Du auch eine Kollision von zwei **bewegten** Fahrzeugen durchführen. Dazu musst Du aber zwei Geschwindigkeiten  $v_1$  und  $v_2$  vor der Kollision sowie zwei Geschwindigkeiten u<sub>1</sub> und u<sub>2</sub> nach der Kollision messen. Zur Darstellung

dieser insgesamt vier Geschwindigkeiten wechselst Du mit Hilfe von  $\bigcirc$  und  $\bigcirc$   $\bigcirc$ 

in die Darstellungsform **Franche** Hier musst Du noch mit , zweimal über ein Pulldown-Menü in der rechten Spalte die Messgröße "Geschwindigkeit 2" definieren.

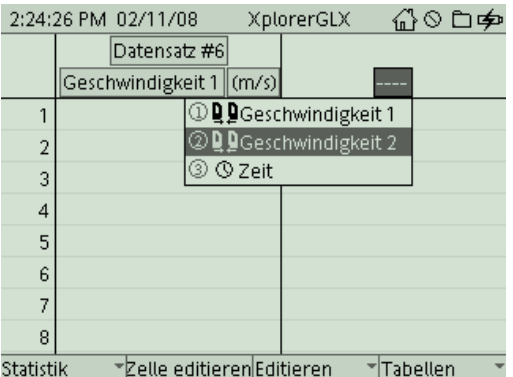

12. Die beiden Fahrzeuge befinden sie vor dem Versuch am linken und rechten Rand der Fahrbahn (also außerhalb der Lichtschranken). Der Federstab an **einem** Fahrzeug ist

nur um **eine** Raste gespannt. Nach dem Start der Messung mit gibst Du beiden einen Schubs nach innen, so dass sie die zugehörigen Lichtschranken passieren und

dann in der Zone zwischen den Lichtschranken kollidieren. Bei passender Geschwindigkeit (nicht zu langsam oder zu schnell) wird der gespannte Federstab automatisch bei der Kollision ausgelöst und die Wagen sausen wieder nach außen. In der ersten Zeile der Tabelle werden die beiden gemessenen Geschwindigkeiten v<sub>1</sub> und v<sub>2</sub> vor der Kollision dargestellt, in der zweite Zeile die Geschwindigkeiten u<sub>1</sub> und u<sub>2</sub> nach der Kollision.

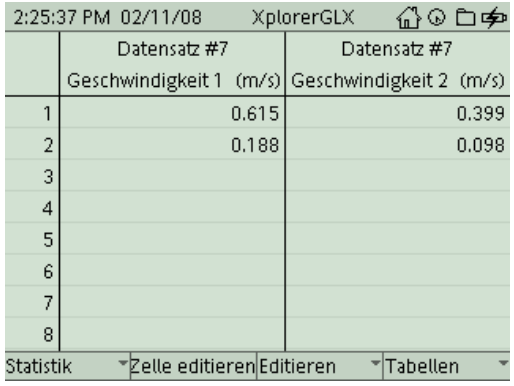

Die Auswertung ist nun etwas komplizierter, da die Fahrzeuge bereits vor der Kollision Impulse besitzten. Zur Überprüfung der Impulserhaltung musst Du die Gesamtimpulse vor und nach der Kollision miteinander vergleichen. Diese ergeben sich jeweils als Summe der Einzelimpulse der beiden Fahrzeuge:

> $p_{vother} = m_1v_1 + m_2v_2$  $p_{nachher} = m_1u_1 + m_2u_2$

Aber Vorsicht, der Impuls ist (wie die Geschwindigkeit) eine gerichtete Größe. Da sich die Fahrzeuge im Versuch in entgegengesetzte Richtungen bewegen, musst Du einer Richtung (üblicherweise von rechts nach links) in der Berechnung hinsichtlich Geschwindigkeit bzw. Impuls ein negatives Vorzeichen geben (die Registrierung mit der Lichtschranke liefert immer positive Geschwindigkeitswerte, da die Lichtschranke die Bewegungsrichtung ja nicht erkennt).

Du kannst den Versuch natürlich mit verschiedenen Fahrzeugmassen und Federspannungen wiederholen (aber Vorsicht bei großer Spannung und kleinen Fahrzeugmassen, Entgleisungsgefahr).

#### M 9 GLX 28 Impuls Fahrbahn, GLX

#### **Aufgabe:**

Eine der wichtigsten Rechengrößen für Analysen in der Dynamik ist der Impuls. Man bezeichnet damit das Produkt aus Masse und Geschwindigkeit:  $p = m \cdot v$ . Dieser Impuls ist deshalb ein so schlagkräftiges Instrument, da für ihn ein noch stärkerer Erhaltungssatz gilt als für die Energie. Im Experiment untersuchen wir die Impulserhaltung in einer besonders einfachen Situation. Zwei Wagen, die zu Beginn des Experiments beide in Ruhe sind (der Gesamtimpuls ist dann logischerweise 0), stoßen sich durch Federkraft gegenseitig ab und bewegen sich dann in entgegengesetzte Richtungen. Mit Lichtschranken können wir ihre Geschwindigkeiten messen und damit die Impulse nach der "Explosion" bestimmen.

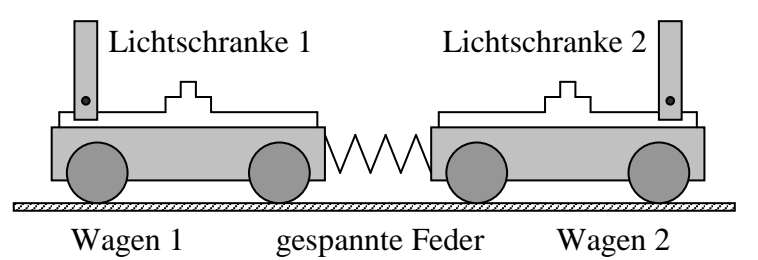

# **Aufbau und Durchführung:**

*Eine ausführliche Anleitung findest Du im "Experimentierhandbuch Explorer GLX" unter der Nummer 28.*

- 1. Erstelle den Versuchsaufbau nach Anleitung. In einem Fahrzeug wird eine eingebaute Stoßfeder gespannt. Dann werden die beiden Fahrzeuge so auf der Fahrbahn positioniert, dass sie sich (mit der gespannten Feder) direkt berühren. Beide Fahrzeuge sind dabei in Ruhe ( $v_2 = 0$  m/s).
- 2. Durch das Auslösen der Feder werden beide Fahrzeuge in entgegengesetzte Richtungen geschleudert. Die Lichtschranken registrieren die Verdunkelungszeiten durch die Unterbrecherfahnen und berechnen daraus die Geschwindigkeiten  $v_1$  von Wagen 1 und  $v_2$  von Wagen 2.
- 3. Wiederhole den Versuch für verschiedene Stoßpartner, indem Du das linke oder rechte Fahrzeug mit Ballastgewichten schwerer machst.

#### **Explosion bei gleichen Massen:**

- 1. Trage die Messwerte für  $v_1$  und  $v_2$  in die Tabelle ein.
- 2. Beschreibe das Verhalten der Geschwindigkeiten für diesen speziellen Fall:

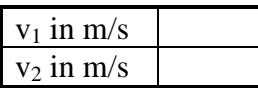

#### **Explosion mit verschiedenen Massen:**

3. Verfahre wie vorher, allerdings erhält ein Fahrzeug zwei Ballaststangen. Jede Ballaststange hat ungefähr die gleiche Masse wie ein Fahrzeug (m = 250g). Wie hängen Geschwindigkeiten und die Massen miteinander zusammen?

…………………………………………………………………………………..

…………………………………………………………………………………..

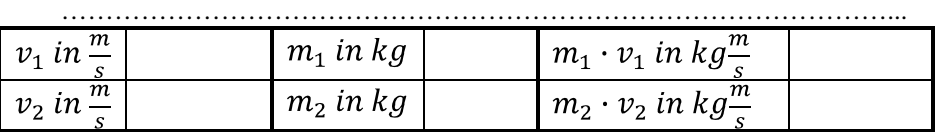

Wiederholung des Versuchs mit anderer Massenverteilung:

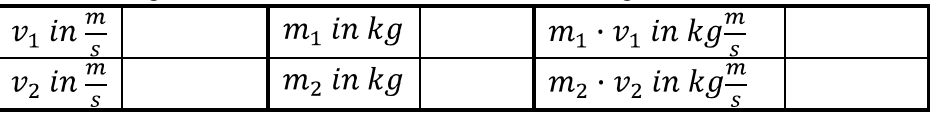

#### **Ergebnis:**

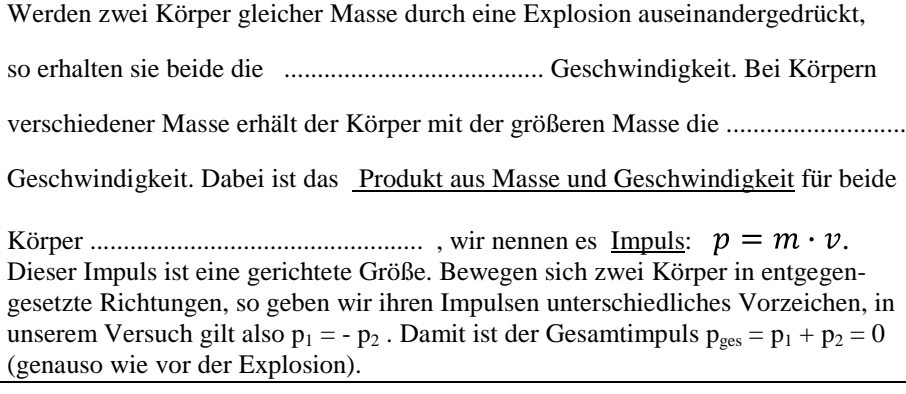